## **Adobe Creative Cloud Download Photoshop !!TOP!!**

Cracking Adobe Photoshop is just as easy as installing it. First, you'll need to download a program that will generate a valid serial number for you. Then, you'll need to download a crack file. The crack file is usually available online, and it is used to unlock the full version of the software. Once the crack file is downloaded and installed, you can activate the software. The software will be cracked and ready to use. Next, double-click on the crack file to start the installation process. The installer will now start, and you can follow the on-screen instructions to install the software. The last step is to locate and run the Adobe Photoshop patch file. This will open the software and you can start the installation process. Once the installation is complete, you will have a fully functional version of Adobe Photoshop. You can use this software as long as you want, but be sure to backs up your files before exploring the software.

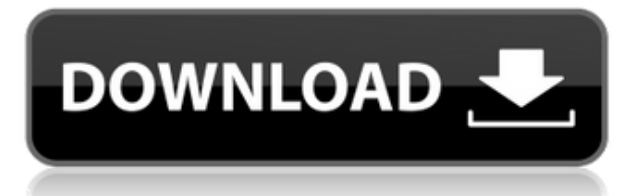

Adobe posted new updates for Photoshop, Lightroom and Bridge today to help photographers get more done, whether it's by fixing issues or new features. The latest Photoshop CS6 update brings Live Photo Fix; highlights and shadows are now more accurate; and a new quick mask feature for fixing common errors. There's also Advanced Smart Objects, which allows you to compose and edit the objects in a new file with the same qualities of a regular file, which is useful if you're working with images that are part of a package or someone else's work. Adobe Photoshop CS6-2022 (22) is the first release of the year. Some new features include: new Adjustment Layers, which allow for fast adjustment changes while creating image adjustments; the ability to change a final, blended layer to a Classic mode (Mosaic) layer in Photoshop; and the ability to back up previous adjustments. There are also new crop tools and adjustments applied more accurately; a new "recipe" feature for editing a set of individual images with the same set of adjustments; the ability to quickly create a virtual copy of a preset profile; and an improved HDR Merge feature. Additionally, Adobe has added a new Sharpen Corrector to help to improve the appearance of details when sharpening. Adobe Photoshop CS6-2202; and Bridge 2.0! are the 2.0.6 updates. Updates include: Dynamic Type Mask; a Content Aware Fill (obligatory full use of 80Gb of RAM); freehand text selection, including the ability to select text or masking along with text; and the new content-aware fill brush. Other new features include in-document mattes, font smoothing, custom image sequences, patterned toolfill, improved subsampling, improved anti-aliasing, good support for modern graphics standards, improved Cloud Workflow support, and a new Edit Styles collections panel.

## **Adobe Photoshop 2021 (Version 22.4.2)With Licence Key Activation Key WIN & MAC 2022**

When it comes to vector files, you can do a lot with them, all you have to do is learn how! There are different uses for vectors (these are also called vector art) and they may even be the type of digital art that you are looking for. They are widely used by graphic designers and musicians for their digital drawings due to their diverse capabilities. After downloading a Photoshop template, you will be able to open it in your own application, modify it, and then print it in any size of paper without losing quality. There are limitless possibilities for when and what the rose template can be used in; it is the most versatile vector that you will find! In Photoshop, you can apply simple tools like the magic wand and mask. Although Photoshop's magic wand and mask is not as powerful as Brush Packs you can get from other software, it is useful when creating pixel art graphics. You can be as creative as you want when using this powerful tool in different sizes and with different effects. Later on you will be able to use the same brush on a different effect or size. This can go along with the brushes of Photoshop making it easy to swap brushes for different effects. When you are using Photoshop for web design, you can create a number of different pieces such as images, buttons, text, e-commerce elements, and more. Some of the tools that you can use include the selection tools, layer masks, shapes, paths, tints and colors, and text. Open a new image and select the layer you'd like to apply your options to. Since the effects are inserted into the layer, they cannot be removed. Click the *Add an Effect* button to select the effect that you'd like to use. e3d0a04c9c

## **Adobe Photoshop 2021 (Version 22.4.2) Download free Torrent [Mac/Win] {{ lifetime releaSe }} 2022**

For the first time, Photoshop CC lets you curate files in the Creative Cloud. Open the image, choose a folder with similar images, and apply a style. Once you're done, you can export the whole folder as a new project. All your edits are saved automatically, so you don't have to update the Original Image every time. You can also apply a custom style to a folder right on your desktop, or export a new style to a folder. Enhance your images with Photoshop CC's powerful collection of filters. There are 20 presets for portraits, 10 for landscape, and 20 for holidays. You can also fine-tune these presets by adjusting the exposure, brightness, contrast, and saturation. You also get more filters by adding the Cityscape, Architectural, and the B&W filters. Photoshop has long been the tool of choice for professionals. Whether you want to retouch, add color, or capture an amazing shot in an instant, it does the trick. The latest offering, Photoshop CC, includes a slew of new tools, and the existing ones have been updated. For any photography enthusiasts out there, try out the suggested editing tools. The real power of Photoshop, the functions that get overlooked, are reserved for professional users, but you can use them to get the job done. Adobe Photoshop Lightroom is now available on iPhone, iPod Touch and the iPad. It also includes an updated mobile Web site, a new mobile interface, auto filling, and other features. After the launch, Adobe has sent out a product release notes for this software update. Join this update and see Adobe Photoshop Lightroom with the new features.

t shirt design template free download photoshop horror movie poster photoshop template free download happy birthday card template photoshop free download happy birthday photoshop template free download photoshop event template free download photoshop selection template free download double exposure photoshop template free download photoshop brochure template psd free download tri fold brochure template photoshop free download blank t-shirt template for photoshop free download

If you want to learn more about other new features in the latest release of Photoshop, you can read the full press release, sit back and dive right in or check out some of the additional resources below. For those who need to learn more about Photoshop Elements you can also learn more in Adobe's Creative Cloud newsletter November saw a number of important Linux milestones, but also a few disappointing ones, including the release of a Microsoft patent assertion and a major education charity making the wrong call. Microsoft appears to have quietly filed a whole lot of patents for operating systems, including Linux. Windows 10, the company's current operating system, has over 3,000 open and pending claims. There are over 500 patents from 1992, which means the earliest filings, and about 100 patents from 2013, which means the latest. Adobe's Creative Cloud version of Photoshop has been instrumental in elevated the editing experience in the past. This application can be downloaded from the linked Content Provider website. The software is incredibly versatile and will allow designers to recreate dynamic designs at an unprecedented level. In the last few years, Photoshop has undergone several major upgrades. The most recent versions are available for download here ( Archived) . Adobe is planning to discontinue Photoshop and is migrating to a cloudnative structure. With the release of Photoshop 2019 CC, Adobe announced the launch of a subscription model for the application, which is aimed at prosumers. These prosumers will be able to use the core editing and currently have access to the full collection of plugins and extensions. The

subscription model will be available through Adobe Creative Cloud, starting with the new plan.

Just like you're able to open your image in Wi-Fi after you open up a file in Photoshop, you're able to save the image in Wi-Fi, and this will allow you to save your image with Wi-Fi as the extension, and process later. For example, you want to make a file format compatible for your email and your social media sites. Add that filename extension, and it will look to the best "From designing, taming and eliminating the biggest roadblocks, to giving you hands-on tooling to get the job done, Photoshop and Photoshop Elements empower designers, photographers, and most creative professionals with the creative flexibility and quality needed to bring their ideas to life," said Richard Sapper, vice president, product management, Adobe. Starting with the new Share for Review feature, users can share projects with others virtually, without ever leaving Photoshop. With a simple click, you can review an image shared with you online to see if it meets your approval. If it does, you can make changes immediately. If not, simply reshare the file securely with the original reviewers and they can review and approve changes regularly, as needed. For users with an Adobe Creative Cloud subscription, Share for Review is available in the cloud to all collaborators, so they can collaborate for longer than ever before. The Search tool has been revamped to make it even easier to pull together the right tools and creative elements. You can now avoid crowded dialog boxes and easily combine the most powerful features in the Photoshop Creative Cloud. The Edit and Fill tools have been significantly enhanced with new features to make it easier than ever to effortlessly and automatically modify pixels in a photo, removing unwanted items and crop the edges to a free-form shape.

<https://soundcloud.com/razabaryobi7/portable-acdsee-50-powerpackrar> <https://soundcloud.com/esarpilpy1983/next-king-koi-no-sennen-oukoku-psx-downloadrar> [https://soundcloud.com/antisdispna1977/strongholdcrusader2v1019066steamworksfixrvtfixmultiplay](https://soundcloud.com/antisdispna1977/strongholdcrusader2v1019066steamworksfixrvtfixmultiplayercrack) [ercrack](https://soundcloud.com/antisdispna1977/strongholdcrusader2v1019066steamworksfixrvtfixmultiplayercrack) <https://soundcloud.com/acgecoda1983/proceso-contable-1-arturo-elizondo-lopez-pdf-202>

<https://soundcloud.com/sylverkondajf/junior-miss-pageant-contest-2003-part-1> <https://soundcloud.com/venttidiri1981/kaspersky-internet-security-1700611-reset-crack>

<https://soundcloud.com/estidjoaquij/selteco-bannershop-gif-animator-v5-0-4-incl-keygen-digerati> <https://soundcloud.com/cepsortkore1970/dowload-do-livro-a-face-oculta-maria-tereza-maldonado> [https://soundcloud.com/legozawajong6/chemdraw-ultra-120-free-download-crack-serial-keygenrar-bi](https://soundcloud.com/legozawajong6/chemdraw-ultra-120-free-download-crack-serial-keygenrar-bibliotheque-report-photos-jetaudio-t) [bliotheque-report-photos-jetaudio-t](https://soundcloud.com/legozawajong6/chemdraw-ultra-120-free-download-crack-serial-keygenrar-bibliotheque-report-photos-jetaudio-t)

<https://soundcloud.com/apsaytolucab/g-sonique-pultronic-eq-110pvstv10-happynewyear-amplifyrar> <https://soundcloud.com/azanuieskadac/tally-72-crack-free-download-32-bit-for-windows-7> <https://soundcloud.com/fjeldkunuk8/the-sims-2-all-expansion-packs-all-stuff-packs-download-pc> <https://soundcloud.com/cheightordiam/breaking-bad-saison-4-french-torrent>

**Are you into photography or design? Design related Tips? Pro Tools?** Then stop over to Envato Tuts+ for more design related content either on the daily suggested articles where the most up to date tutorials are saved, or on the weekly round up featuring top articles. And if you need a place to ask questions about any design issue or question – just pop on over to Envato Tuts+ issue tracker. So get going – and while you're at it – check out our paid hosting plans and make sure you grab a free domain (up to 100% off and 30% off a year)! Time, according to the ancient Chinese philosophy, is like a circle. It has no beginning and no end, and it never stops. What used to be is no longer. What is now will eventually be no longer, and what will come is now. Adobe Photoshop CS2 introduced features for composites and selections, stacking layers, working with layers, and

blending layers. Later, with the Adobe Photoshop CS 3 edition–which came out in December, 1998–applying layer masking and filling with color tools was added. A new filter, Dodge, Burn, and Lighten, was introduced that provides white point adjustments via an eyedropper. Other great features of this edition are multi-layer edits, the ability to create groups to hold various tools to cut down on screen clutter and to correct and retouch images successfully, the Background Eraser tool to remove unwanted elements, and a new feature called the Puppet Warp tool. Photoshop also introduced a new set of options for color and lighting effects like the Composite, Lighten, and Burn blending modes.

<https://boomerlife-icaniwillwatchme.com/wp-content/uploads/2023/01/destsan.pdf>

[https://www.bg-frohheim.ch/bruederhofweg/advert/adobe-photoshop-2020-download-free-lifetime-ac](https://www.bg-frohheim.ch/bruederhofweg/advert/adobe-photoshop-2020-download-free-lifetime-activation-code-torrent-activation-code-for-pc-hot-2022/) [tivation-code-torrent-activation-code-for-pc-hot-2022/](https://www.bg-frohheim.ch/bruederhofweg/advert/adobe-photoshop-2020-download-free-lifetime-activation-code-torrent-activation-code-for-pc-hot-2022/)

[https://flyonedigital.com/wp-content/uploads/2023/01/Photoshop-2022-Version-2341-Download-Keyg](https://flyonedigital.com/wp-content/uploads/2023/01/Photoshop-2022-Version-2341-Download-Keygen-For-LifeTime-With-Full-Keygen-Windows-3264bit.pdf) [en-For-LifeTime-With-Full-Keygen-Windows-3264bit.pdf](https://flyonedigital.com/wp-content/uploads/2023/01/Photoshop-2022-Version-2341-Download-Keygen-For-LifeTime-With-Full-Keygen-Windows-3264bit.pdf)

[https://bioregeneracion-articular.mx/wp-content/uploads/2023/01/Neon-Photoshop-Action-Free-Down](https://bioregeneracion-articular.mx/wp-content/uploads/2023/01/Neon-Photoshop-Action-Free-Download-HOT.pdf) [load-HOT.pdf](https://bioregeneracion-articular.mx/wp-content/uploads/2023/01/Neon-Photoshop-Action-Free-Download-HOT.pdf)

[http://itsasistahthing.com/wp-content/uploads/2023/01/Photoshop-CC-Product-Key-Full-3264bit-upDa](http://itsasistahthing.com/wp-content/uploads/2023/01/Photoshop-CC-Product-Key-Full-3264bit-upDated-2023.pdf) [ted-2023.pdf](http://itsasistahthing.com/wp-content/uploads/2023/01/Photoshop-CC-Product-Key-Full-3264bit-upDated-2023.pdf)

[https://bakedenough.com/wp-content/uploads/2023/01/Adobe-Photoshop-Free-Download-By-Softonic-](https://bakedenough.com/wp-content/uploads/2023/01/Adobe-Photoshop-Free-Download-By-Softonic-EXCLUSIVE.pdf)[EXCLUSIVE.pdf](https://bakedenough.com/wp-content/uploads/2023/01/Adobe-Photoshop-Free-Download-By-Softonic-EXCLUSIVE.pdf)

<https://qeezi.com/advert/adobe-photoshop-creative-cloud-2015-download-repack/>

<https://insenergias.org/wp-content/uploads/2023/01/nanbir.pdf>

[https://bintimalu.com/wp-content/uploads/2023/01/Download-free-Adobe-Photoshop-2022-version-23-](https://bintimalu.com/wp-content/uploads/2023/01/Download-free-Adobe-Photoshop-2022-version-23-Activation-Code-With-Serial-Key-MacWin-NEw-.pdf) [Activation-Code-With-Serial-Key-MacWin-NEw-.pdf](https://bintimalu.com/wp-content/uploads/2023/01/Download-free-Adobe-Photoshop-2022-version-23-Activation-Code-With-Serial-Key-MacWin-NEw-.pdf)

<https://curtadoc.tv/wp-content/uploads/2023/01/darraca.pdf>

<https://lagaceta.montehermoso.com.ar/advert/adobe-photoshop-lightroom-free-download-hot/>

<https://videospornocolombia.com/download-adobe-photoshop-cs4-licence-key-with-full-keygen-2022/>

<https://6v9x.com/adobe-photoshop-cc-2019-version-20-full-version-for-windows-x64-2023/>

[https://insenergias.org/wp-content/uploads/2023/01/How-To-Download-Paint-Brushes-For-Photoshop-](https://insenergias.org/wp-content/uploads/2023/01/How-To-Download-Paint-Brushes-For-Photoshop-LINK.pdf)[LINK.pdf](https://insenergias.org/wp-content/uploads/2023/01/How-To-Download-Paint-Brushes-For-Photoshop-LINK.pdf)

<https://helloenquiry.in/wp-content/uploads/2023/01/johabea.pdf>

[https://1w74.com/wp-content/uploads/2023/01/Photoshop\\_CC\\_2014\\_\\_Download\\_free\\_Free\\_Registrati](https://1w74.com/wp-content/uploads/2023/01/Photoshop_CC_2014__Download_free_Free_Registration_Code_For_.pdf) [on\\_Code\\_For\\_.pdf](https://1w74.com/wp-content/uploads/2023/01/Photoshop_CC_2014__Download_free_Free_Registration_Code_For_.pdf)

[http://www.kiwitravellers2017.com/wp-content/uploads/2023/01/Free\\_Texture\\_Download\\_Photoshop](http://www.kiwitravellers2017.com/wp-content/uploads/2023/01/Free_Texture_Download_Photoshop_Free.pdf) [\\_Free.pdf](http://www.kiwitravellers2017.com/wp-content/uploads/2023/01/Free_Texture_Download_Photoshop_Free.pdf)

[https://kitchenvillage.gr/wp-content/uploads/2023/01/Adobe-Photoshop-70-Video-Tutorial-In-Hindi-D](https://kitchenvillage.gr/wp-content/uploads/2023/01/Adobe-Photoshop-70-Video-Tutorial-In-Hindi-Download-PATCHED.pdf) [ownload-PATCHED.pdf](https://kitchenvillage.gr/wp-content/uploads/2023/01/Adobe-Photoshop-70-Video-Tutorial-In-Hindi-Download-PATCHED.pdf)

<http://alluneed.company/?p=28355>

https://xhustlers.com/adobe-photoshop-elements-15-free-download-full-version-with-crack-\_hot\_/ <https://abcsolutionsusa.org/wp-content/uploads/2023/01/honejaum.pdf>

[https://www.holidaysincornwall.com/wp-content/uploads/2023/01/Tutorial-Download-Photoshop-Di-L](https://www.holidaysincornwall.com/wp-content/uploads/2023/01/Tutorial-Download-Photoshop-Di-Laptop-VERIFIED.pdf) [aptop-VERIFIED.pdf](https://www.holidaysincornwall.com/wp-content/uploads/2023/01/Tutorial-Download-Photoshop-Di-Laptop-VERIFIED.pdf)

[https://modelsofindia.net/wp-content/uploads/2023/01/Adobe-Photoshop-Cc-2020-32-Bit-Crack-Downl](https://modelsofindia.net/wp-content/uploads/2023/01/Adobe-Photoshop-Cc-2020-32-Bit-Crack-Download-PORTABLE.pdf) [oad-PORTABLE.pdf](https://modelsofindia.net/wp-content/uploads/2023/01/Adobe-Photoshop-Cc-2020-32-Bit-Crack-Download-PORTABLE.pdf)

<http://harver.ru/?p=21049>

[http://beliketheheadland.com/wp-content/uploads/2023/01/Adobe-Photoshop-2022-Version-231-Down](http://beliketheheadland.com/wp-content/uploads/2023/01/Adobe-Photoshop-2022-Version-231-Download-free-Serial-Number-X64-last-releAse-2022.pdf) [load-free-Serial-Number-X64-last-releAse-2022.pdf](http://beliketheheadland.com/wp-content/uploads/2023/01/Adobe-Photoshop-2022-Version-231-Download-free-Serial-Number-X64-last-releAse-2022.pdf)

[https://hhinst.com/advert/magic-skin-photoshop-action-free-download-\\_\\_hot\\_\\_/](https://hhinst.com/advert/magic-skin-photoshop-action-free-download-__hot__/)

<https://womss.com/wp-content/uploads/2023/01/uzzynoel.pdf>

<https://www.sprutha.com/wp-content/uploads/2023/01/yoruhall.pdf> [https://zeroimpact-event.com/wp-content/uploads/2023/01/Photoshop-CC-2015-Version-16-Activation](https://zeroimpact-event.com/wp-content/uploads/2023/01/Photoshop-CC-2015-Version-16-Activation-Code-64-Bits-2022.pdf) [-Code-64-Bits-2022.pdf](https://zeroimpact-event.com/wp-content/uploads/2023/01/Photoshop-CC-2015-Version-16-Activation-Code-64-Bits-2022.pdf) <https://pilotodedrones.cl/wp-content/uploads/2023/01/shaybru.pdf> [https://www.readbutneverred.com/wp-content/uploads/2023/01/Adobe-Photoshop-CS5-Activation-For](https://www.readbutneverred.com/wp-content/uploads/2023/01/Adobe-Photoshop-CS5-Activation-For-Windows-64-Bits-2023.pdf) [-Windows-64-Bits-2023.pdf](https://www.readbutneverred.com/wp-content/uploads/2023/01/Adobe-Photoshop-CS5-Activation-For-Windows-64-Bits-2023.pdf) <https://blossom.works/wp-content/uploads/2023/01/indphel.pdf> <https://mediquestnext.com/wp-content/uploads/2023/01/demoder.pdf> <https://imotisofiaoblast.com/wp-content/uploads/2023/01/caldorig.pdf> <https://cambodiaonlinemarket.com/photoshop-software-download-for-pc-windows-7-extra-quality/> [https://pharmtechtitans.com/adobe-photoshop-2021-version-22-4-1-download-lifetime-activation-code](https://pharmtechtitans.com/adobe-photoshop-2021-version-22-4-1-download-lifetime-activation-code-with-serial-key-3264bit-2022/) [-with-serial-key-3264bit-2022/](https://pharmtechtitans.com/adobe-photoshop-2021-version-22-4-1-download-lifetime-activation-code-with-serial-key-3264bit-2022/) [https://eagleslandingtradingpost.com/wp-content/uploads/2023/01/Adobe-Photoshop-2021-Version-2](https://eagleslandingtradingpost.com/wp-content/uploads/2023/01/Adobe-Photoshop-2021-Version-223-Full-Version-Hacked-Hot-2022.pdf) [23-Full-Version-Hacked-Hot-2022.pdf](https://eagleslandingtradingpost.com/wp-content/uploads/2023/01/Adobe-Photoshop-2021-Version-223-Full-Version-Hacked-Hot-2022.pdf) [https://factspt.org/wp-content/uploads/2023/01/Download-Adobe-Photoshop-2020-version-21-With-Re](https://factspt.org/wp-content/uploads/2023/01/Download-Adobe-Photoshop-2020-version-21-With-Registration-Code-For-Windows-3264bit-Hot-.pdf) [gistration-Code-For-Windows-3264bit-Hot-.pdf](https://factspt.org/wp-content/uploads/2023/01/Download-Adobe-Photoshop-2020-version-21-With-Registration-Code-For-Windows-3264bit-Hot-.pdf)

[http://classacteventseurope.com/wp-content/uploads/2023/01/Photoshop-Download-Free-Download-](http://classacteventseurope.com/wp-content/uploads/2023/01/Photoshop-Download-Free-Download-Windows-10-FULL.pdf)[Windows-10-FULL.pdf](http://classacteventseurope.com/wp-content/uploads/2023/01/Photoshop-Download-Free-Download-Windows-10-FULL.pdf)

<https://spaziofeste.it/wp-content/uploads/Rusted-Metal-Texture-Photoshop-Download-LINK.pdf>

Although this book addresses the latest version of the software, always check the updates and improvements for the latest release of Adobe Photoshop or Adobe Photoshop Elements. Adobe makes these updates available for free, so you should always check the most recent version before you purchase the book. The print and eBook+DVD versions are *compressed* editions. You don't have to worry about any bandwidth fees when you download the free digital version. As a result, you can fully enjoy the eBook version without any compression or other limitations. This means you won't lose one thing—like artwork, fonts, and any of the features described in this book. Adobe Premier Pro CC 2019 is the latest and most advanced version of Adobe's professional competitive software, Acrobat Pro for Microsoft Windows. Offering a completely redesigned architecture, it focuses on a high level of performance and usability. It features new selections tools, an extensive library of video and audio editing tools and several advanced features. The major new addition in the software is the new virtual reality platform. It can be used even more today with the VR Creativity Kit Update. Adobe XD is a web-based vector design editor that streams data in real-time directly from your content creation tools. It enables you to converge content creation tools and page editors into a single environment, giving you a collaborative, efficient way to create and iterate on a single web page. It also lets you import data from Adobe XD into your preferred web editor and develop in an integrated way across projects.The key feature of Adobe XD is the KanBan interface that allows users to focus on the task at hand without overthinking when making decisions about the smallest details.